## 技術ノート KGTN 2015121001

# 現 象

[GGH4.X-5.X/ExPack] 拡張パックの GGEasyMonitor で, GG サーバーにエージェント機能をインストール したいが,その場合に必要な設定項目は?

## 説 明

以下に,2台の GGEasyMonitor サーバー (GEM-Server1 と GEM-Server2) に監視情報を通知する設定例 を示します.エージェント機能を利用する場合,エージェント機能関連のセクションに記述する内容は, 「通知 先のサーバー情報」です.

[default]

- ; ★あり 構成によって変更等が必要な項目
- ; ★なし 必要がない限り変更等が不要な項目

#### ; \*ログ関連\*

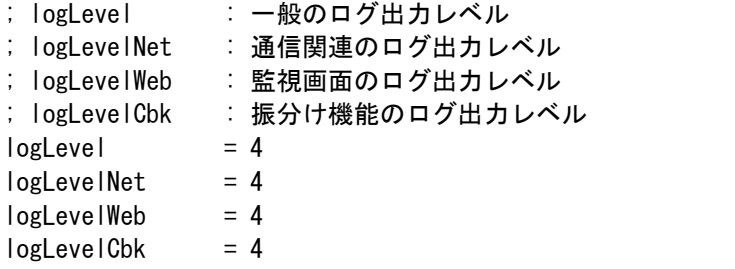

; \*通信関連\*

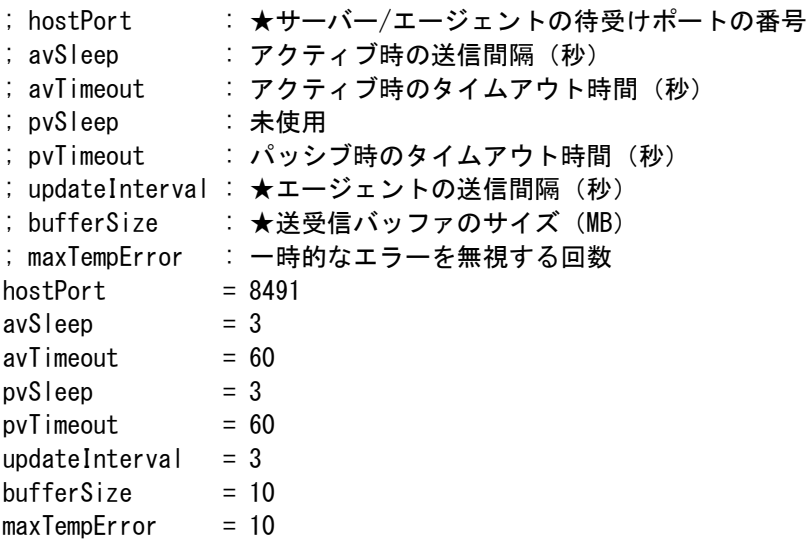

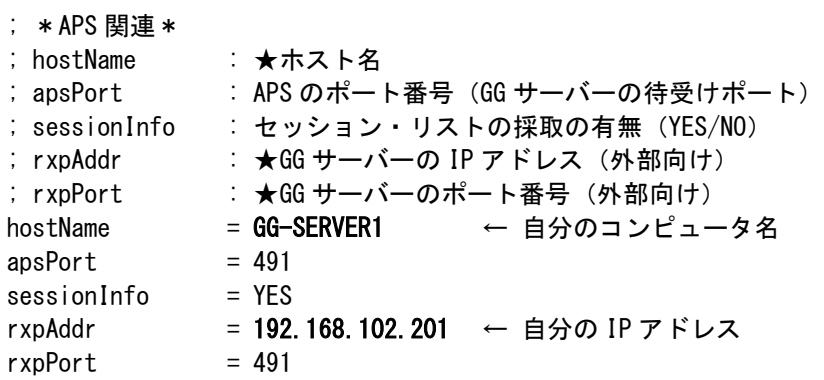

### ; \*エージェント機能関連\*

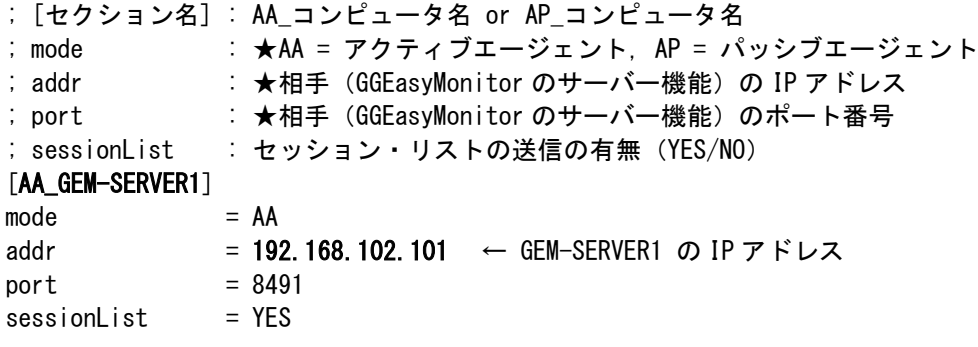

### [AA\_GEM-SERVER2]

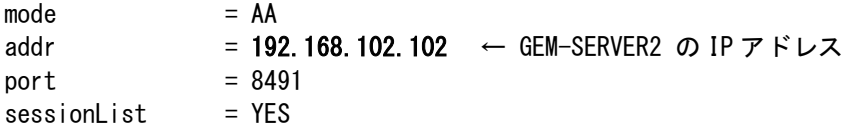

Last reviewed: Dec 10, 2015 Status: DRAFT Ref: NONE Copyright © 2015 kitASP Corporation